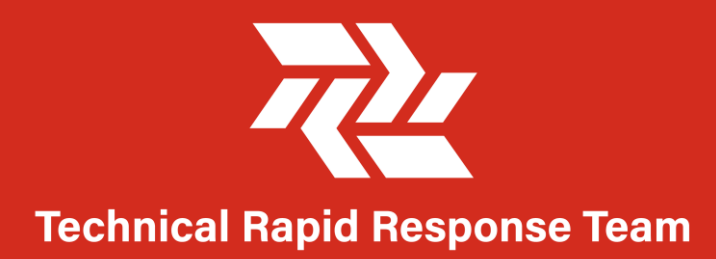

## **Link NCA NUTRITION CAUSAL ANALYSIS**

Quantitative Data Management and Analysis Session - STATA Alexandra Humphreys 19 March 2020

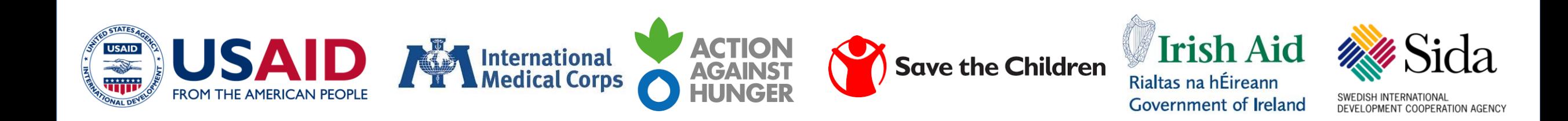

**Objectives** of this **Session** 

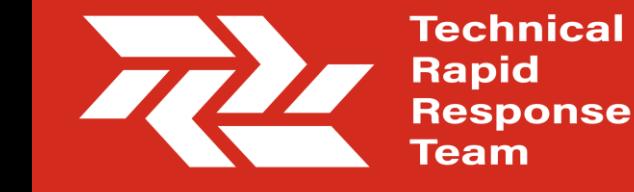

- Review current best practices for Link NCA Quantitative Data Management and Analysis
- Review descriptive statistics for samples
- Review analysis of statistical associations
- Review presentation of results

*Note: this training does not cover the selection or operationalization of hypothesized risk factors, as this training is catered towards the handling of data post quantitative data collection.*

A Note on Data **Cleaning** 

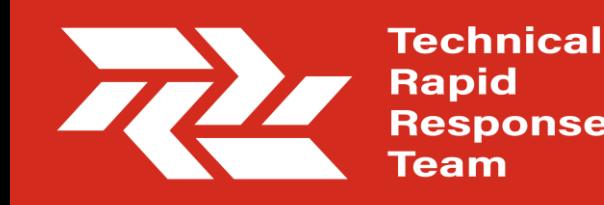

Data cleaning is a critical step in quality results. The removal or modification of observations in the dataset during cleaning should be justified and documented. This serves to:

- Increase accountability of the analyst
- Ensure that results can be replicated (ensuring validity)

*(Using STATA, for example, these changes are recorded using a .do file. If changes are made in an Excel, they should be documented elsewhere)*

### Missing and Unknown Data

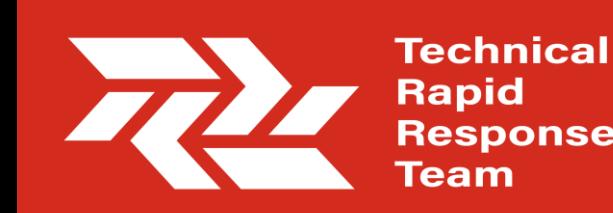

Missing data should never be filled in without a strong justification. Empty variables should be left blank, and if a large proportion of the responses are missing (rule of thumb: >20%), this should be discussed because this may risk the representativeness of the data.

HOWEVER: having an "unknown" option for quantitative questions is very important, this avoids respondents/surveyors being forced to make a response fit into a "yes/no" answer.

For calculating statistical associations, "unknown" responses should be coded as missing as they do not contribute to the analysis.

# Descriptive Statistics

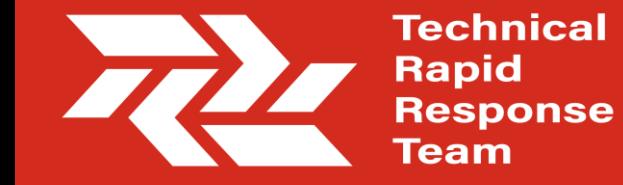

**Analysing** and Reporting Prevalence

**Technical** Rapid

When basing the quantitative data collection on the SMART Methodology, it is possible to analyze and report the prevalence of binary or categorical or indicators for the area/population of interest.

*However:*

- *The prevalence must be calculated in consideration of the sampling methodology (cluster or simple random sampling).*
- *The area/population for the prevalence must be clearly stated (i.e. if calculating the prevalence uniquely among households with children <5 yrs)*

Example: Analysing Prevalence

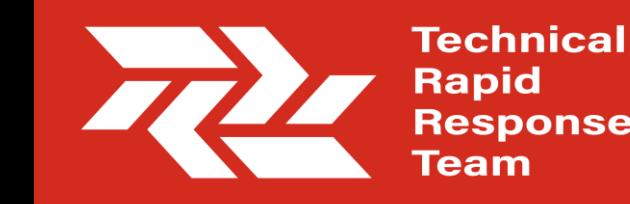

#### **Prevalence** STATA coding example:

svy: tab *independent\_variable*, ci obs

svy: tab *independent\_variable* if *characteristic=x*, ci obs

*If male, for example*

Notes:

"svy" command accounts for pre-set sampling design "tab" tabulates the prevalence/proportion "ci" calculates the confidence interval based on the "svy"

"obs" tallies the number of observations

"if" command to look at a specific subset if needed

Example: Presenting Prevalence

**Technical Rapid Response eam** 

*such.* 

**Prevalence** and 95% CI should be presented for each binary or categorical variable, with the population clearly noted in the report. *n=affected* 

*N=overall sample*

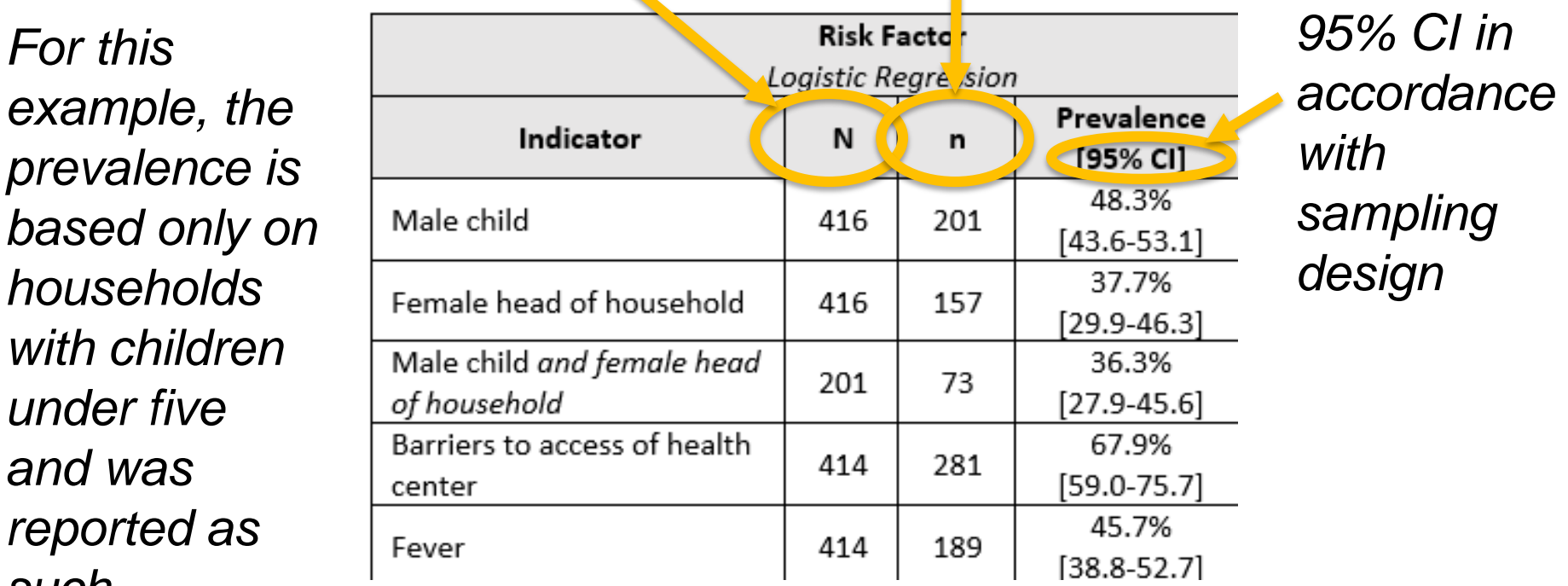

**Global Technical Assistance Mechanism** *for* **Nutrition** 

*sample subset*

### Example: Analysing **Mean**

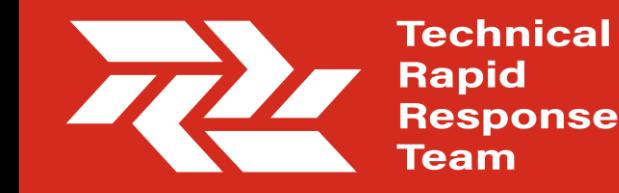

**Mean** STATA coding example:

svy: mean *independent\_variable*

svy: mean *independent\_variable* if *characteristic=x*

*If male, for example*

Notes:

"svy" command accounts for pre-set sampling design "mean" generates the mean of the independent variable "if" command to look at a specific subset if needed

Example: Presenting the Mean

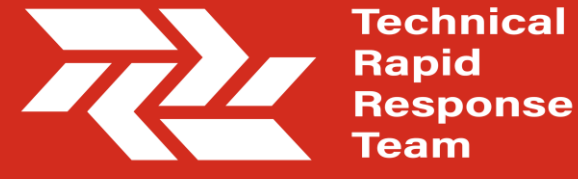

**Mean** and 95% CI should be presented for each continuous variable, with the population clearly noted in the report. *Mean and 95% CI* 

*For this example, the mean is based only on households with children under five and was reported as such.* 

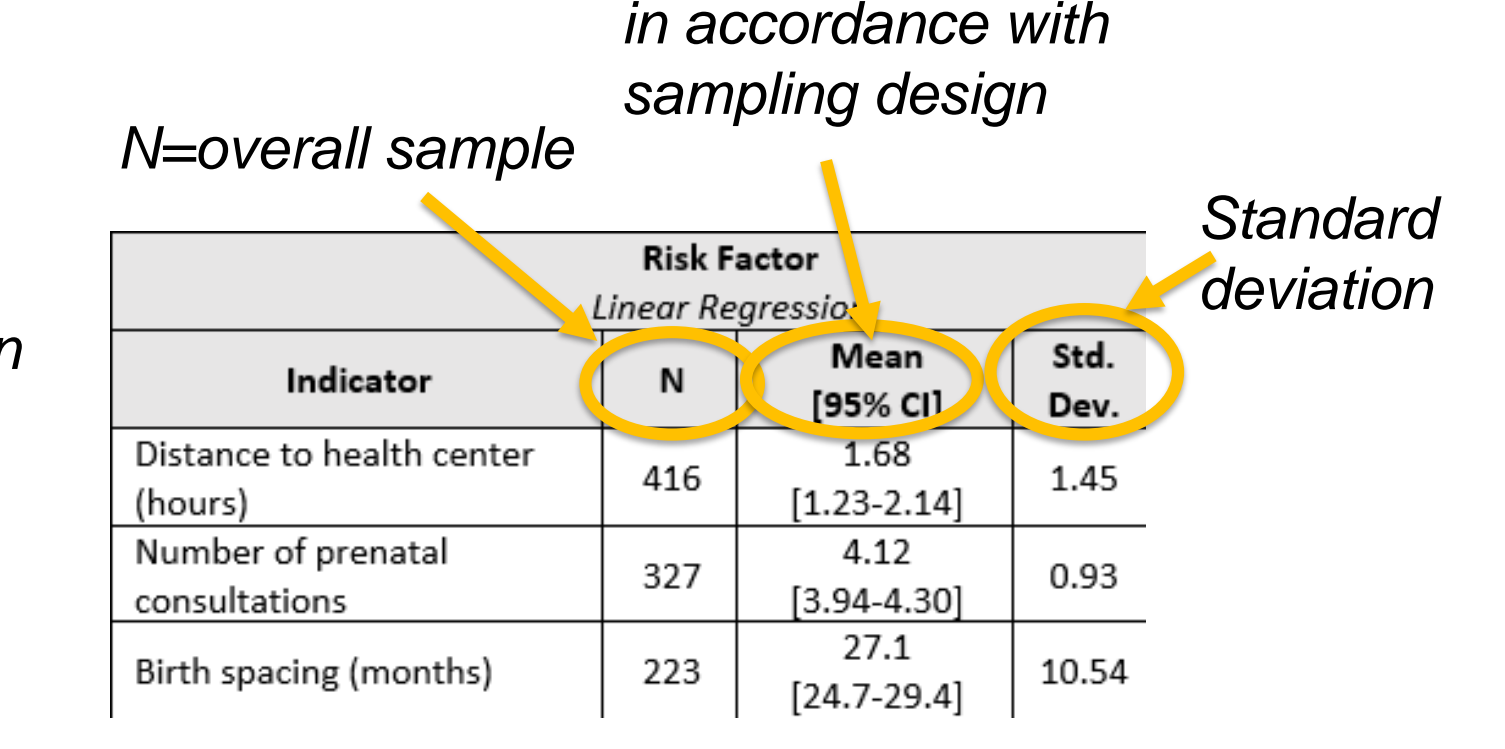

Analyzing and Reporting **Design Effect** 

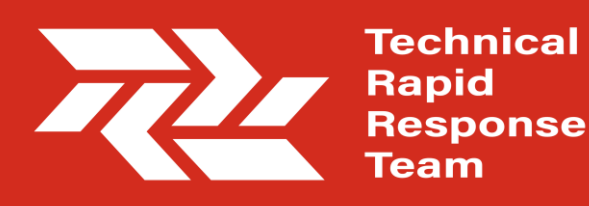

Reporting the **design effect** (DEFF) allows us to assess the heterogeneity of the risk factor.

DEFF STATA Coding Example (binary or categorical)

svy: tab *independent\_variable*, ci obs deff

*Generally speaking, ≤1.00 DEFF indicates homogeneity, around 1,50 some heterogeneity, ≥2.00 high heterogeneity.* 

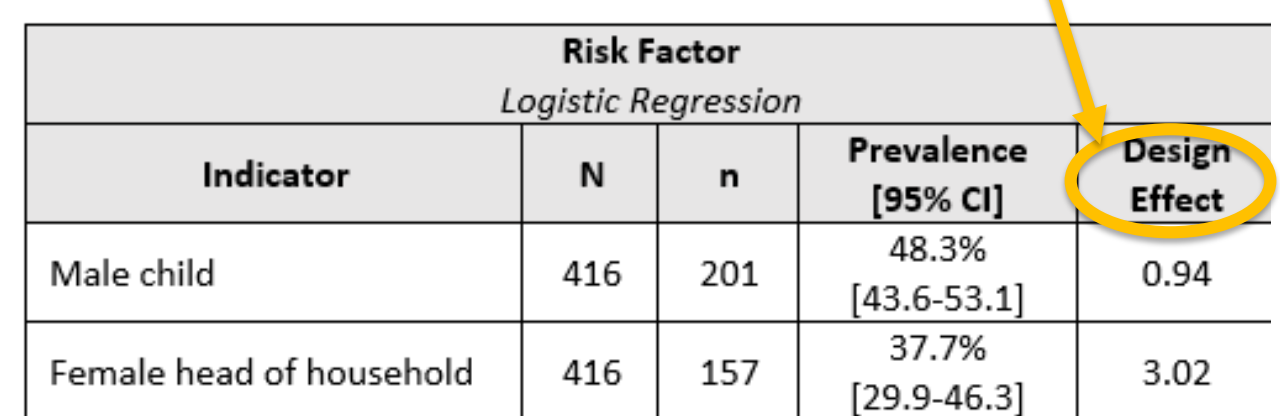

*DEFF*

Analysing and Reporting **Design Effect** 

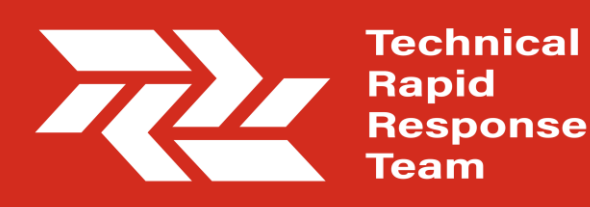

Reporting the **design effect** (DEFF) allows us to understand the heterogeneity of the risk factor.

DEFF STATA Coding Example (continuous variable) svy: mean *independent\_variable* estat effects *DEFF*

*Generally speaking, ≤1.00 DEFF indicates homogeneity, around 1,50 some heterogeneity, ≥2.00 high heterogeneity.* 

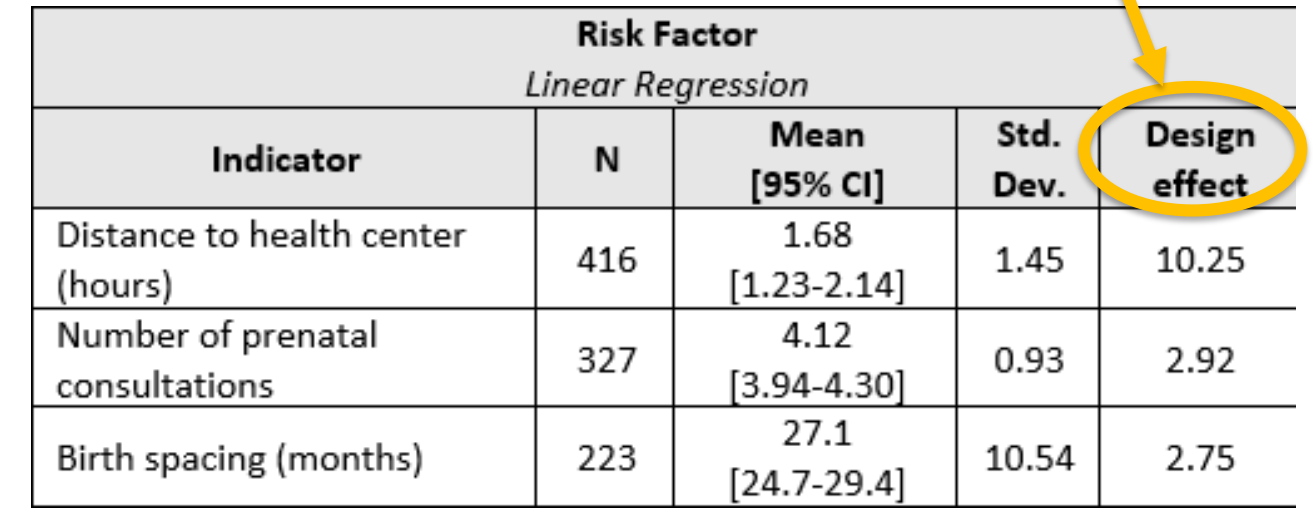

# Statistical Associations

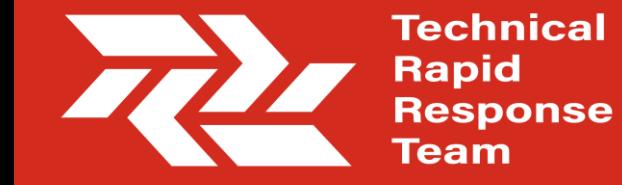

Analyze One Risk Factor at a Time

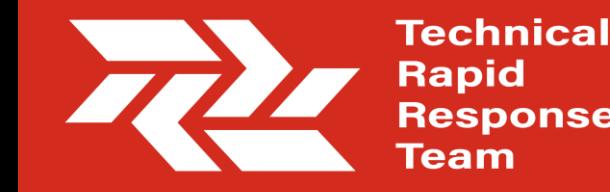

Important note: **multivariate analysis** of statistical associations is not recommended by the Link NCA at this time. The independent variables (risk factors) should be examined one at a time against dependent (outcome) variables. For two reasons:

- Multivariate analysis is highly complex and requires robust consideration of confounding factors.
- We want to refrain from comparing strength of statistical significance between independent variables. We are interested in statistical significance (p<0.05 yes/no only), then these associations are mapped to demonstrate pathways.

## **Logistic** Regression

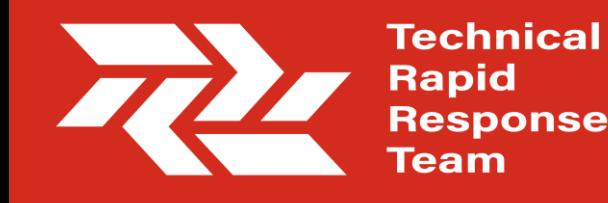

**Logistic regression** is a method of demonstrating statistical significance between an independent variable (risk factor) and an outcome variable.

*Requirements:*

• The outcome and independent variable must both be binary (0/1)

*With '1' being the condition of interest*

Logistic Regression (STATA example):

logistic *outcome\_variable independent\_variable*

# Regression

**Technical Rapid Response** 

For **logistic regression**, the sampling method is not considered because we are interested in the statistical association (p-value), not in Logistic representativeness.

> *P-value to demonstrate statistical significance (<0,05)*

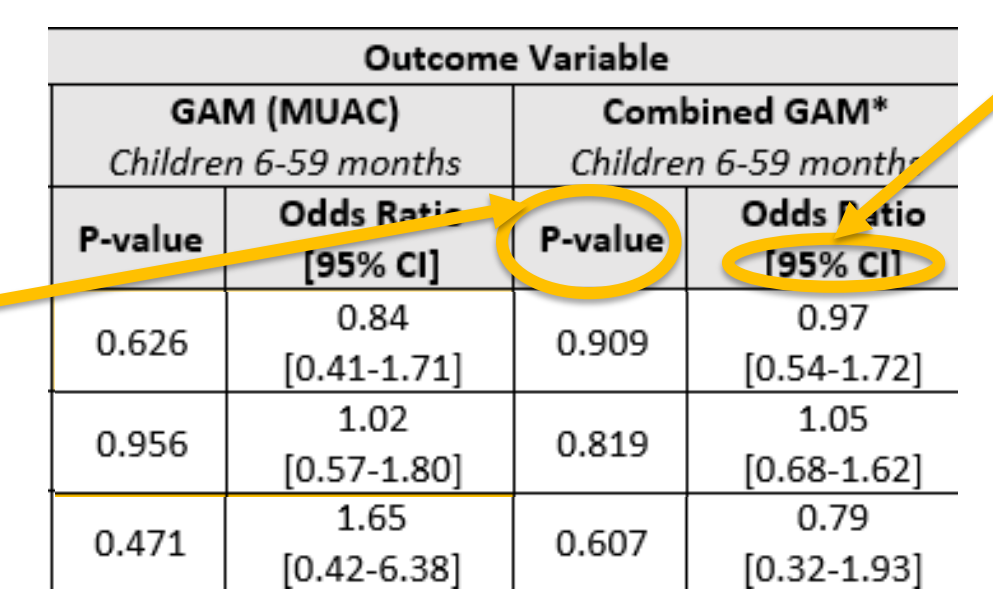

*Odd ratio and 95% CI to show directiona lity and precision.*

**Linear** Regression

Technical Rapid

**Linear regression** is a method of modelling the relationship between an independent variable (risk factor) and an outcome variable.

*Requirements:*

- The outcome variable must be continuous
- The risk factor should be continuous (*can* be categorical but requires special attention)

Linear Regression (STATA example):

regress *outcome\_variable independent\_variable*

# Regression

For **linear regression**, the sampling method is also not considered because we are interested in the statistical association (p-value), not in Linear **Example 1996** representativeness. *Coefficient* 

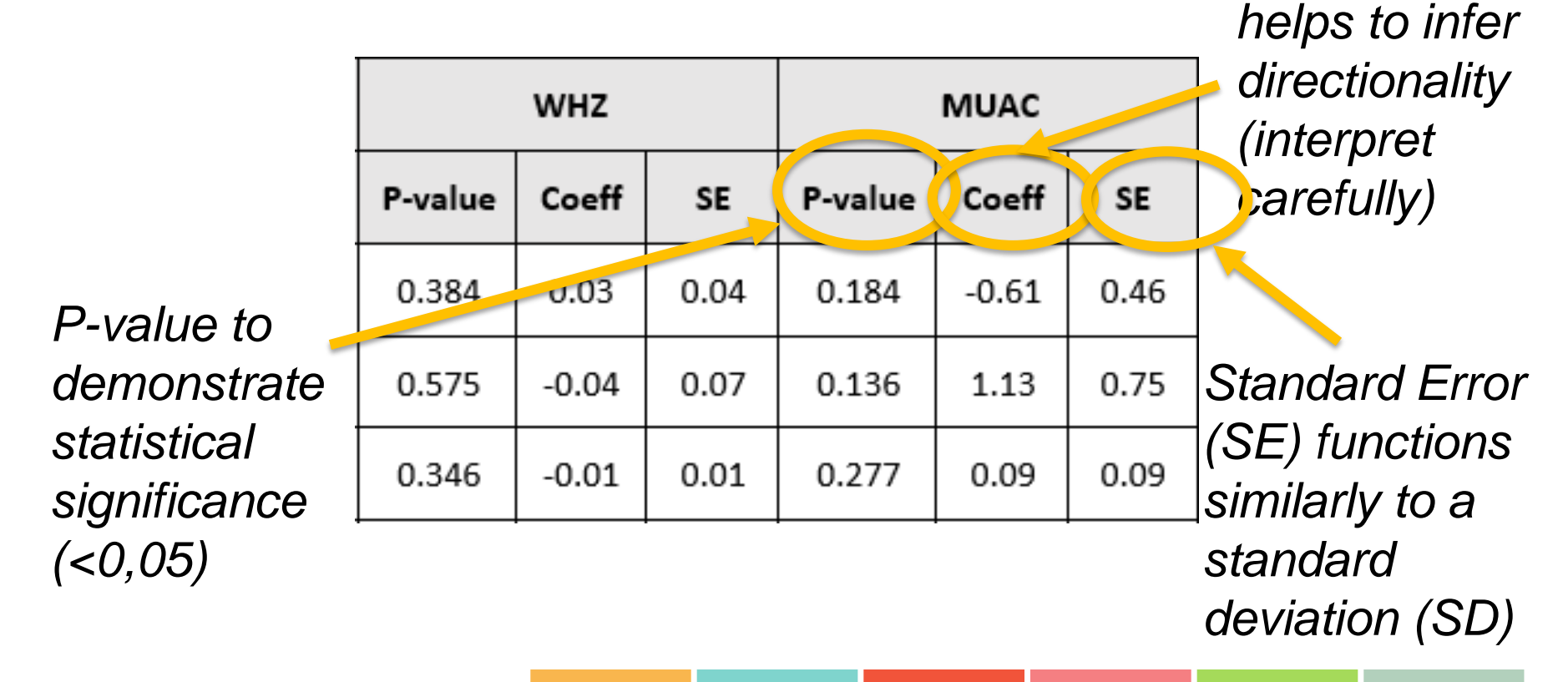

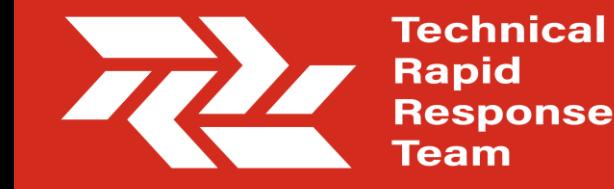

Interpreting **Directionality** 

Technical Rapid

Although we do not attempt to compare the strength of statistical associations between risk factors (p-value <0.05 yes/no only) we do try to interpret *directionality*.

From this, we can hypothesize if a risk factor is a risk factor or actually a protective factor.

Risk factor: increases likelihood of undernutrition Protective factor: decreases likelihood of undernutrition

## Interpreting **Directionality**

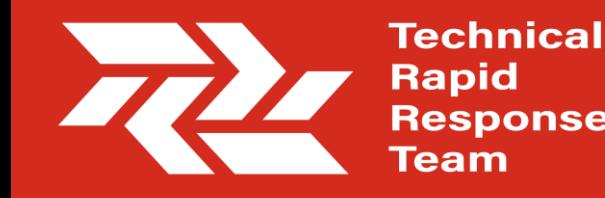

#### **Logistic regression** interpretation

*Examples:* 

*Diarrhea/wasting association (p<0.05) with an odds ratio >1 is a risk factor – the odds of being malnourished increase.*

*Measles vaccination/stunting association (p<0.05) with an odds ratio <1 is a protective factor – the odds of being malnourished decrease.*

**Interpreting Directionality** 

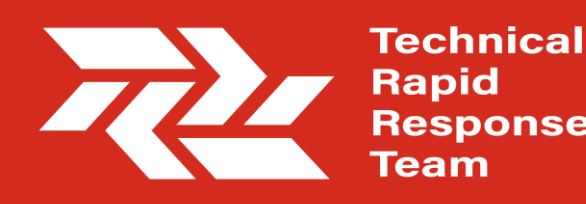

**Linear regression** interpretation (*is complicated, take your time to think through the results!*) *Examples (assuming p<0.05):*

*Each one unit increase in household size (person) decreases (negative coefficient) the child's MUAC (mm) – larger household size is a risk factor*

*Each one unit increase of child's age (months) increases (positive coefficient) the child's WHZ – child's older age is a protective factor* 

*Note: we do not try to quantify the increase or decrease, our aim is to understand directionality*

# Presentation of Results

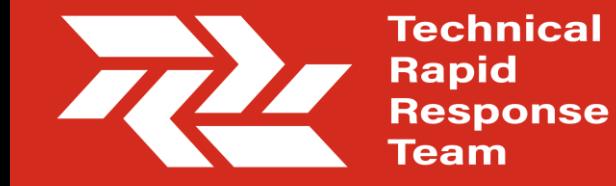

## Risk Factor Color Codes

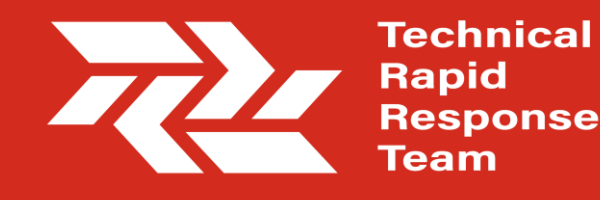

More recently, Link NCA has introduced color coding of regression results to ease interpretation.

#### For risk factors:

P<0.05 is crange to highlight statistical significance P≥0.05 and <0.10 although not statistically significant, is coded as lighter orange to highlight a potential association for future research orange

#### For protective factors:

P<0.05 is **the green** to highlight statistical significance  $P\geq 0.05$  and <0.10 also coded as Lighter green to highlight a potential association for future research green Lighter green

## Annexing Analysis **Tables**

#### Example **logistic** regression results table

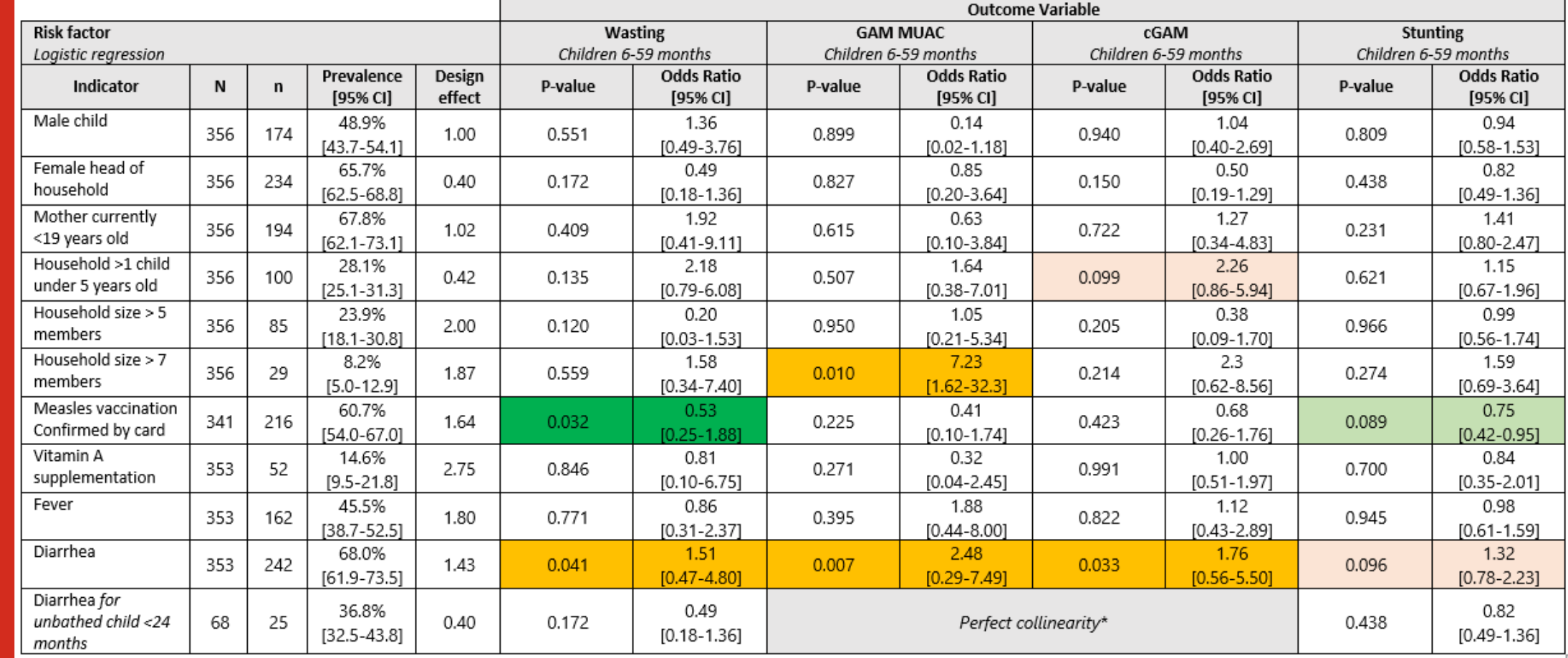

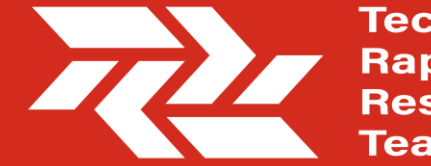

**Technical Rapid Response** Геаm

# **Analysis Tables**

## Annexing<br>
Example **linear** regression results table

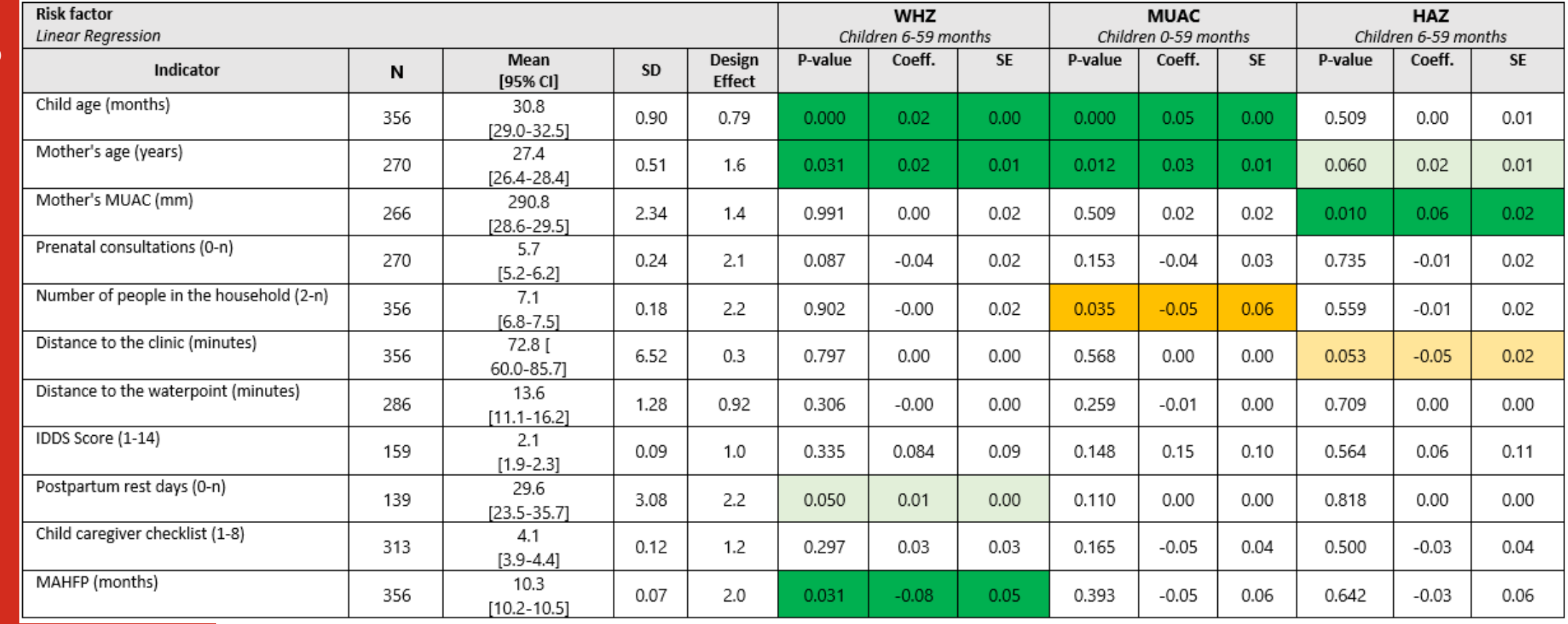

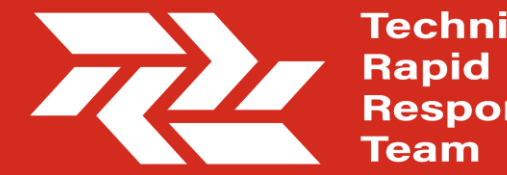

**Technical Response** 

**Concluding Thoughts** 

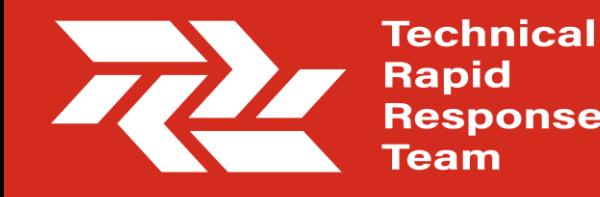

- The Link NCA Methodology has recently been updated to a more rigorous analytical process of analyzing the associations between risk factors and outcome variables in order to demonstrate pathways
- Data should be carefully managed and cleaned
- Descriptive statistics should be presented for every risk factor variable
- It is recommended that P-values be derived from simple (*not multivariate*) logistic and linear regressions
- All analytical results should be annexed in the final Link NCA report

Your **Questions** are Welcome

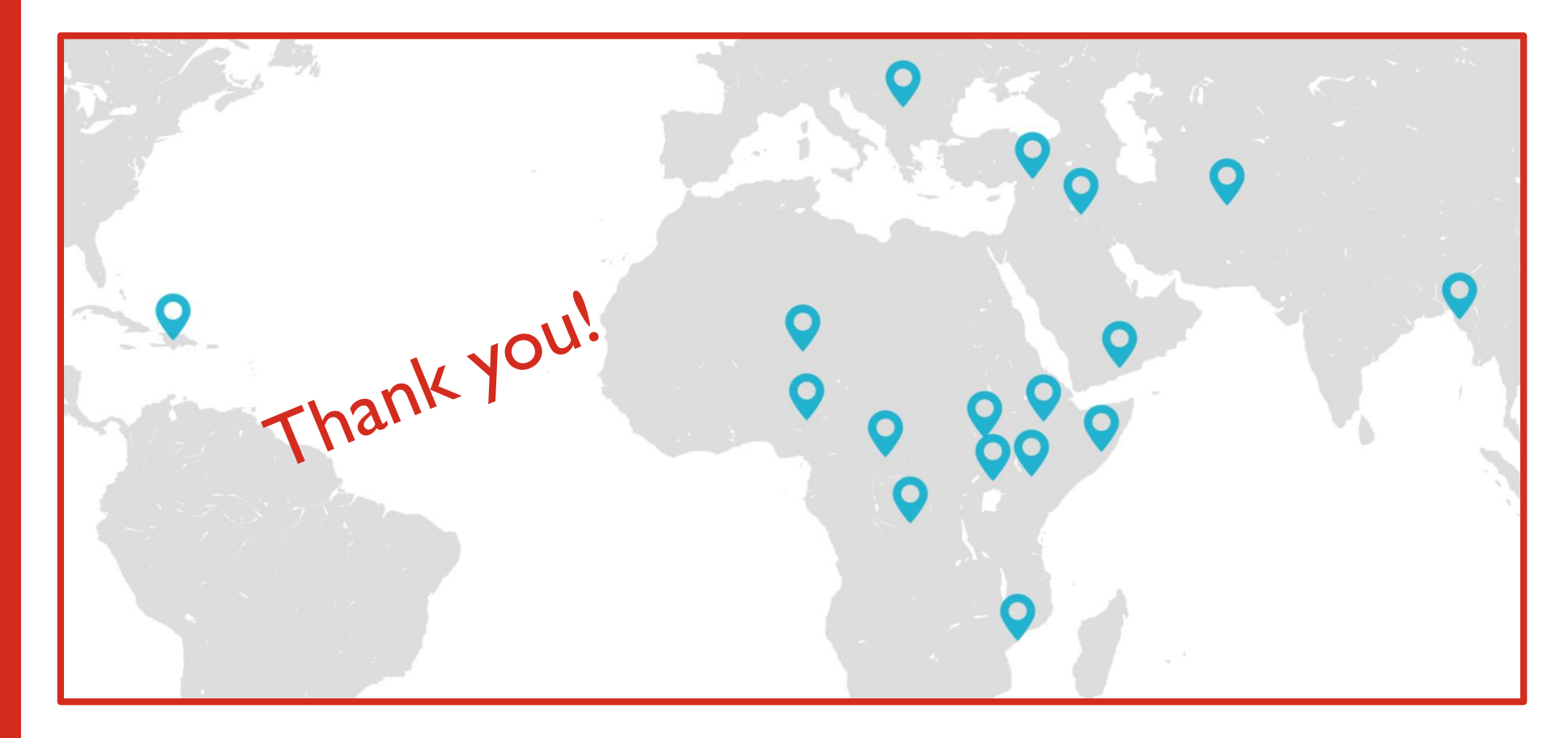

Alexandra Humphreys [ahumphreys@actioncontrelafaim.ca](mailto:ahumphreys@actioncontrelafaim.ca)

**Technical Rapid Response Team** 

Check us out at TechRRT.org or Twitter: @TechRRT